# WTF? The Wobbly Transformation Format and the Windows File System

Nick Deguillaume: [nick@riskpath.co.uk](mailto:nick@riskpath.co.uk)

<https://www.riskpath.co.uk/presentations/WTF-WindowsFileSystem.pdf>

25th January 2024

ACCU - Bristol

## Character Encoding History 2

#### **Historical**

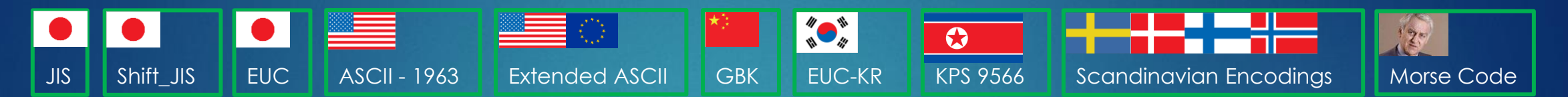

#### **Unicode v1 1988 - 1996**

**UTF-8 (1-6 bytes / codepoint. Encodes 2,147,483,648 codepoints)**

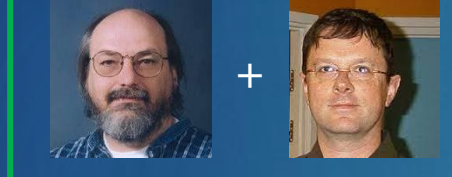

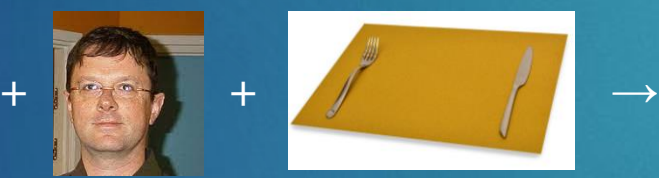

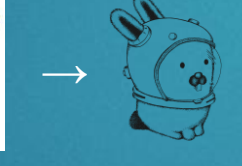

#### **UTF-16 (2 bytes per codepoint. Encodes 65,536 codepoints**)

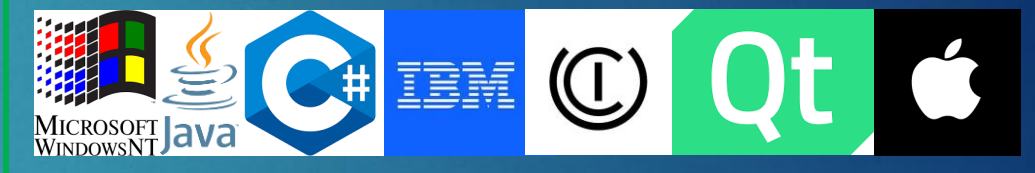

#### **Unicode v2+ 1996 onwards**

**UTF-8 (1-4 bytes per codepoint. Encodes 1,112,064 codepoints) UTF-16 (2-4 bytes / codepoint. Encodes 1,112,064 codepoints**)

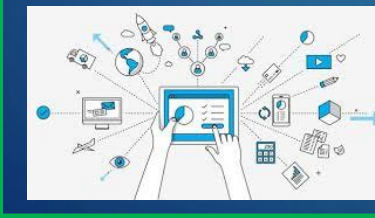

UTF-8 won the battle of the internet with 98.1% of web pages encoded in UTF-8.

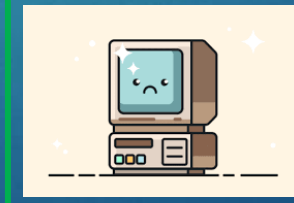

Modern UTF-16 is not pretty. However, It will continue to exist due to the operating systems and vast amount of software employing it. However, even Microsoft now recommend to use UTF-8 where possible.

# UTF-16 and WTF-16

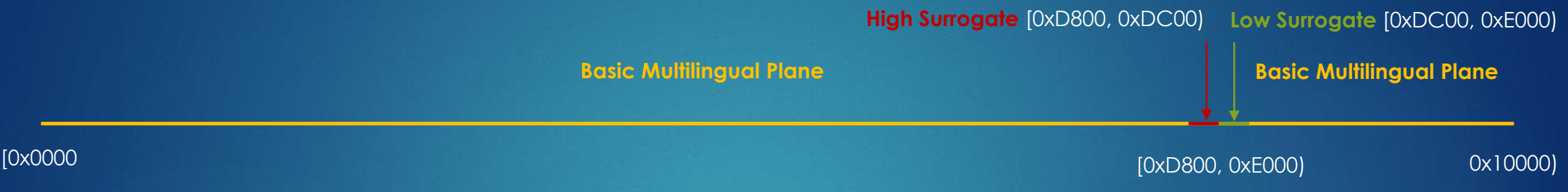

### **Legal UTF-16**

- Any 16-bit value on the basic multilingual plane: **[0x0000, 0D800)** ∪ **[0xE000, 0x10000)**
- **A**ny 16-bit high surrogate: **[0xD800, 0xDC00)** so long as it is followed by a low surrogate
- Any 16-bit low surrogate: **[0xDC00, 0xE000)** so long as it is preceded by a high surrogate

### **WTF-16**

Any 16-bit value: **[0x0000, 0x10000)**. No restrictions apply

### $UTF/WTF-16 \rightarrow UTF/WTF-8$  Conversion 4

### $UTF-16 \rightarrow UTF-32$

 $\blacktriangleright$  If a 16-bit value is on the basic multilingual plane, then the natural map applies. For example:

#### **0xFFFF → 0x0000FFFF**

 Otherwise, we take two 16-bit values: **H** (guaranteed to be a high surrogate) and **L** (guaranteed to be a low surrogate) and apply the formula:

```
 (H - 0xD800) * 0x400 + (L – 0xDC00) + 0x10000
```
**First High Scale Normalised High Surrogate Surrogate by 1,024 = 2^10 Surrogate 1 st Low Add on 65,536 to bring you past the Basic Multilingual Plane**

#### $WTF-16 \rightarrow WTF-32$

- $\blacktriangleright$  If a 16-bit value is on the basic multilingual plane or if together with the next 16-bit value, it forms a high surrogate / low surrogate pair then we perform the same operation as UTF-16  $\rightarrow$  UTF-32
- Otherwise, the natural map applies. For example:

```
 0xDC00 → 0x0000DC00
```
### $UTF/WTF-32 \rightarrow UTF/WTF-8$

**D** View the 32-bit representation as binary. For example, we view the first low surrogate **0x0000DC00** as:

**0b00000000 00000000 11011100 00000000 + UTF-32** 

- **D** Count the minimum number of bits required to represent the value. In this case 16 bits are required.
- Look up the number of UTF/WTF-8 bytes required in the following table:

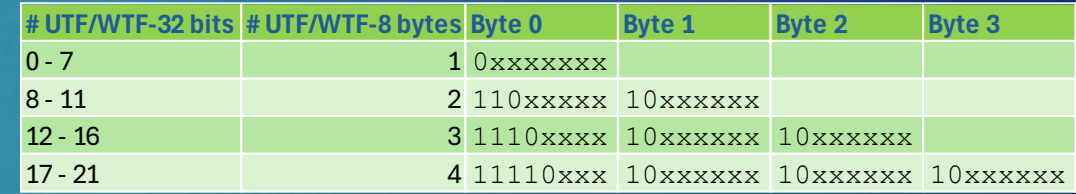

- We have 16 bits so three UTF/WTF8 bytes are required.
- $\blacktriangleright$  Fill in the 'x' bits of the pattern provided in the table above starting from the right. This gives:

 **0b11011100 00000000 → 0b11101101 0b10110000 0b10000000**

Convert to hex if desired:

0b**11101101 0b10110000 0b10000000 → 0xED 0xB0 0x80**

# WTF-8 String Representation 5

### What do we want?

- Any codepoint that is UTF-8 representable to be represented in the same way as it is in UTF-8
- The lone surrogates should use the same calculation as is used to get from UTF-32 to UTF-8

**When we convert a WTF-8 string to WTF-16 and then back again, we want to recover the same representation that we started with. Our conversion function is already set, so we must limit the space of WTF-8 strings in order for the bijection to apply.**

### **To do this we must avoid:**

- **Overlong Encodings**
- **Accidental Surrogate Pairs**

### WTF/UTF-8 Overlong Encodings 6

Consider the codepoint 'A' with Unicode representation (U+0041). The only correct UTF/WTF-8 representation of this is 0x41 or 0b01000001. However, a hacker could represent the same value using an overlong sequence:

One byte (correct): **0b01000001** Two bytes (incorrect): **0b11000001 0b10000001** Three bytes (incorrect): **0b11100000 0b10000001 0b10000001** Four bytes (incorrect): **0b11110000 0b10000000 0b10000001 0b10000001**

#### **The only permissible UTF/WTF-8 encoding is the shortest one.**

## WTF-8 - Accidental Surrogate Pair 7

- Consider the supposed WTF-8 hex sequence:  **ED A0 80 ED B0 80**
- **ED A0 80** and **ED B0 80** individually represent valid WTF-8 codepoints:
	- **ED A0 80 represents the first high** surrogate: **U+D800**
	- **ED B0 80** represents the first low surrogate: **U+DC00**

 Note that these are not individually valid UTF-8 codepoints.

- So in UTF/WTF-16, the sequence is:  **0xD800 0xDC00**
- This is actually the Unicode value:  **(0xD800 - 0xD800) \* 0x400 + (0xDC00 – 0xDC00) + 0x10000 = U+10000**
- **In binary <b>U+10000** is:  **0b00000001 00000000 00000000**
- Converting to UTF/WTF-8 gives: **0b11110000 0b10010000 0b10000000 0b10000000**
- In hexadecimal this is: **F0 90 80 80**
- This is not the same sequence that we started with!

**To avoid accidental surrogate pairs in WTF-8, we disallow a high surrogate sequence directly followed by a low surrogate sequence.**

**This fact needs to be considered in WTF-8 string concatenation.**

**Accidental surrogate pairs are impossible in UTF-8 because lone surrogates are illegal.**

# UTF-8 – UTF-16 Comparison 8

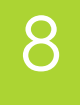

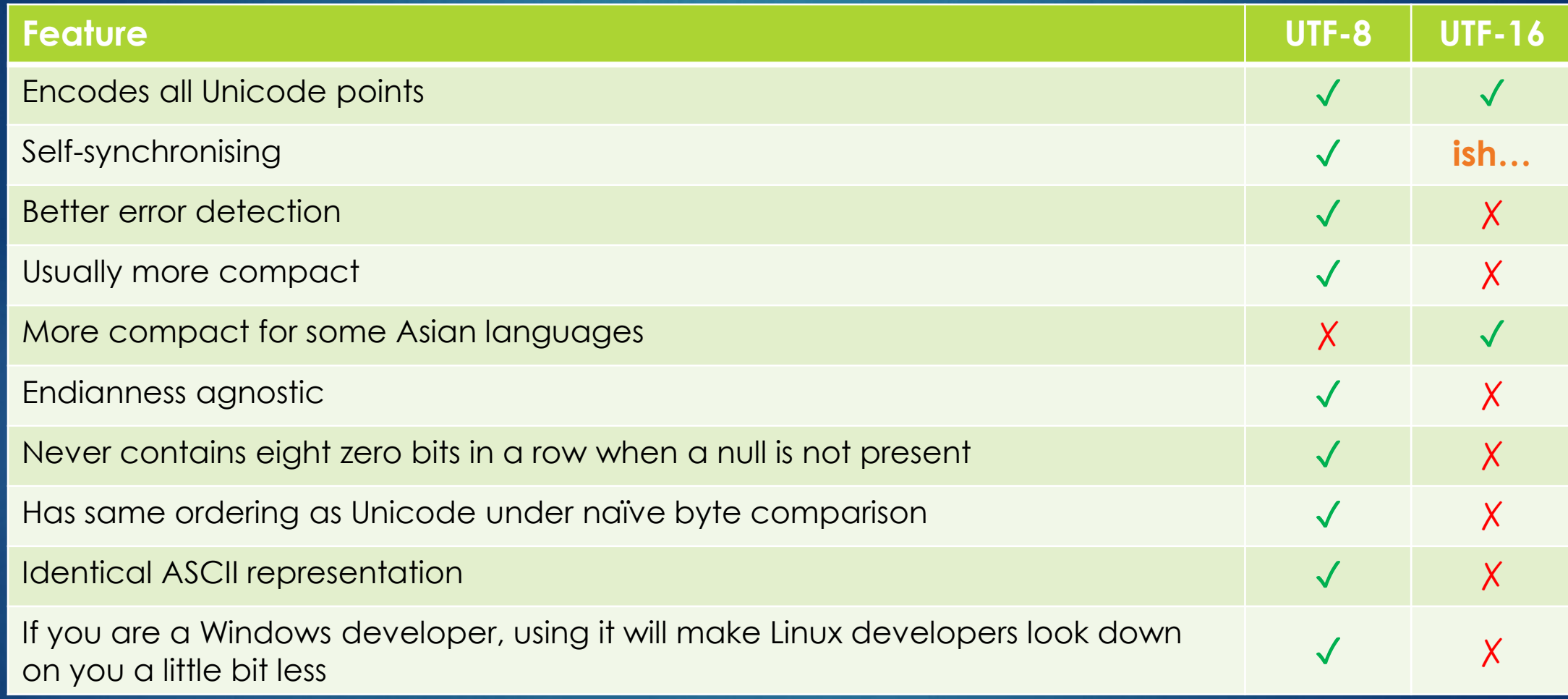

### CreateFileW Win API function 9

The CreateFileW function has many options. Some combinations are sensible. Some are not. The table below shows some sensible combinations.

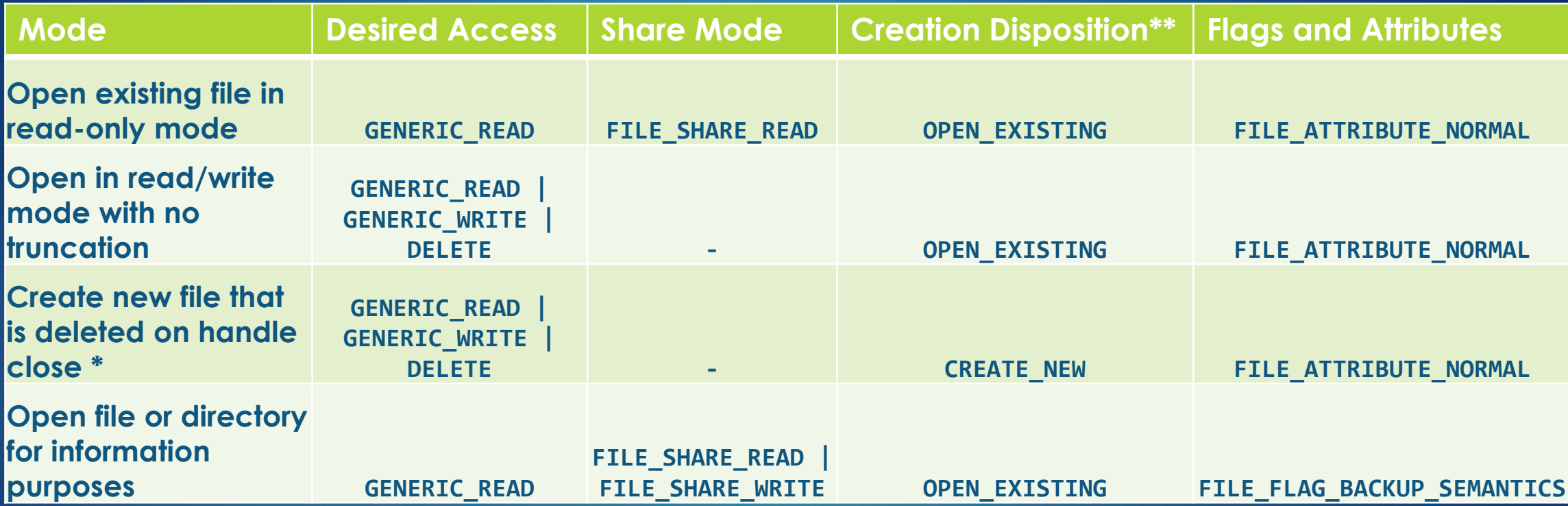

\* If the third option is chosen, the file disposition should be set to delete using the Win API function: **SetFileInformationByHandle** with the **FileInformationClass** parameter set to **FileDispositionInfo.**

Avoid OPEN ALWAYS and CREATE ALWAYS. They are not necessary and have been linked to vulnerabilities.

### Handle-Based Win API Functions

**Basic Input / Output Functions (Useful in creating streams)** 

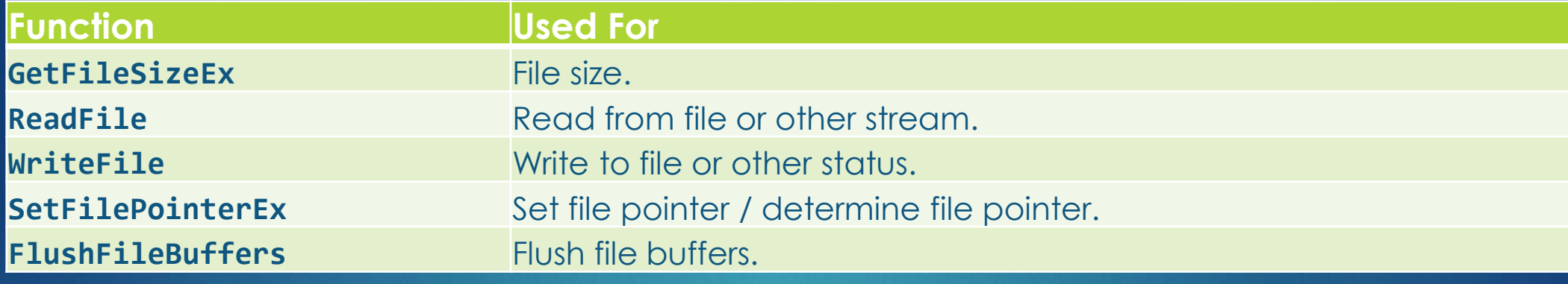

10

#### **Get / Set File Attributes**

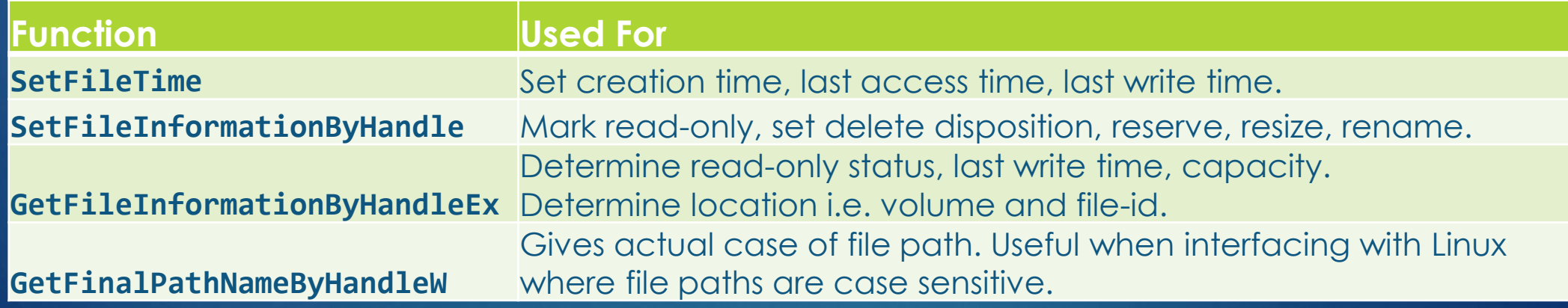

### More Win API Functions 11

### **Path-Based Win API Functions**

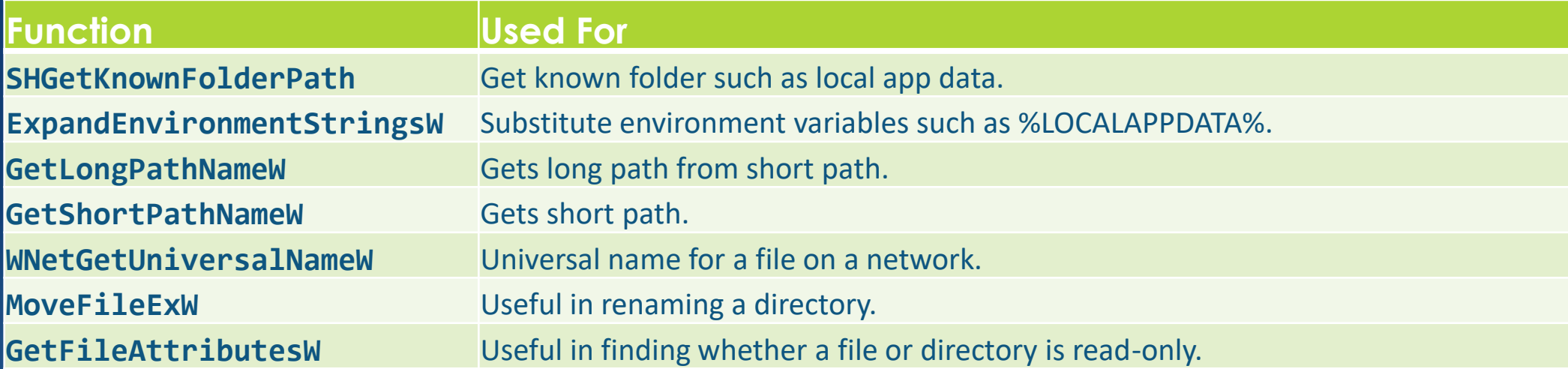

#### **Cryptographic Win API Functions**

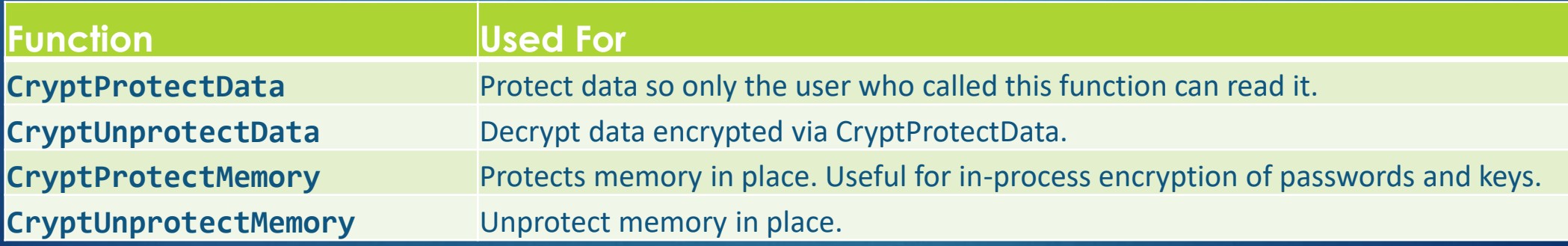

**Plenty more at… <https://learn.microsoft.com/en-us/windows/win32/api/fileapi/>**

## Tips and Links

12

- Consider using the WIL library. It provides a modern C++ wrapper over the windows API functions.
- Consider using Natvis files to make debugging your custom types easier.
- When using third party tools consider Google. Their tools seem to be well tested on MSVC and Visual Studio. Personally, I use:
	- Abseil Efficient containers (C++)
	- Google Test Testing (C++)
	- Gumbo Html parsing (C)
- **<https://simonsapin.github.io/wtf-8/>**
- **<https://docs.microsoft.com/en-us/windows/win32/fileio/naming-a-file>**
- **[https://learn.microsoft.com/en-us/troubleshoot/windows-client/shell-experience/file-folder](https://learn.microsoft.com/en-us/troubleshoot/windows-client/shell-experience/file-folder-name-whitespace-characters)[name-whitespace-characters](https://learn.microsoft.com/en-us/troubleshoot/windows-client/shell-experience/file-folder-name-whitespace-characters)**
- **<https://learn.microsoft.com/en-us/windows/win32/api/fileapi/>**